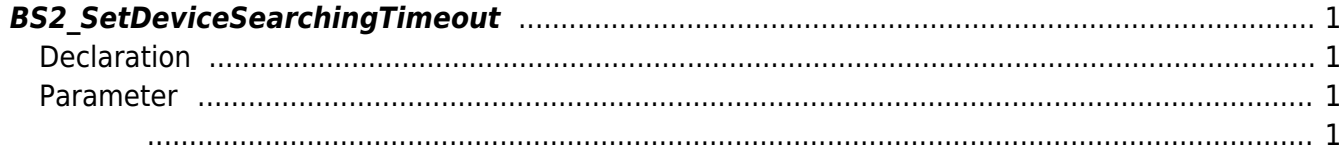

## <span id="page-1-4"></span>[SDK API](http://kb.supremainc.com/bs2sdk/doku.php?id=ko:sdk_api) > [BS2\\_SetDeviceSearchingTimeout](#page-1-4)

## <span id="page-1-0"></span>**BS2\_SetDeviceSearchingTimeout**

## <span id="page-1-1"></span>**Declaration**

#include "BS\_API.h"

장치 찾는 시간을 명시합니다.

int BS2\_SetDeviceSearchingTimeout(void\* context, uint32\_t second);

## <span id="page-1-2"></span>**Parameter**

<span id="page-1-3"></span>합니다.

- [In] *context* : Context
- [Out] *second* : Device searching timeout

**NOTE** Timeout 5

BS\_SDK\_SUCCESS

From: <http://kb.supremainc.com/bs2sdk/> - **BioStar 2 Device SDK**

Permanent link: **[http://kb.supremainc.com/bs2sdk/doku.php?id=ko:bs2\\_setdevicesearchingtimeout&rev=1536562174](http://kb.supremainc.com/bs2sdk/doku.php?id=ko:bs2_setdevicesearchingtimeout&rev=1536562174)**

Last update: **2018/09/10 15:49**